## COMP 110/L Lecture 13 Maryam Jalali

Some slides adapted from Dr. Kyle Dewey

# Outline

- char, charAt()
- Command-line arguments and arrays
	- Array access
	- Array length
	- Array update
- •Integer.parseInt

### char, charAt ()

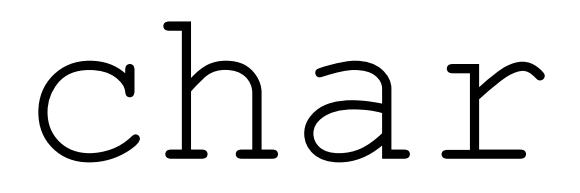

#### Represents a single character

### char

#### Represents a single character

char  $x = 'a'$ ;

-Use single quotes to represent a single character

### char

#### Represents a single character

- char  $x = 'a'$ ;
- char y = 'b';

**Works predictably** 

**Works predictably** 

 $"foo" + 'a'$ 

**Works predictably** 

 $"foo" + 'a'$ 

"fooa"

**Works predictably** 

 $"foo" + 'a'$ 

"fooa"

 $"a" + "foo"$ 

**Works predictably** 

 $"foo" + 'a'$ 

"fooa"

 $"a" + "foo"$ "afoo"

String is an object representing a collection of char

String is an object representing a collection of char

String  $empty = "".$ 

String is an object representing a collection of char

$$
String empty = "'';
$$

String onlyOne = "a";

String is an object representing a collection of char

String  $empty = ""$ ;

String onlyOne = "a";

char alpha = 'a';

Method on String which gets the given char from the String, starting from 0

Method on String which gets the given char from the String, starting from 0

"abcd".charAt(0)

Method on String which gets the given char from the String, starting from 0

> "abcd".charAt(0)  $'$ a'

Method on String which gets the given char from the String, starting from 0

"abcd".charAt(0)

 $'a'$ 

"abcd".charAt(3)

Method on String which gets the given char from the String, starting from 0

"abcd".charAt(0)

 $'a'$ 

"abcd".charAt(3)  $\lceil d \rceil$ 

# Example: GetChar.java

# Command-Line Arguments

public class Foo { public static void main(String[] args) { ...

}

}

public class Foo { public static void main(String[] args) { ...

} Command-line arguments

}

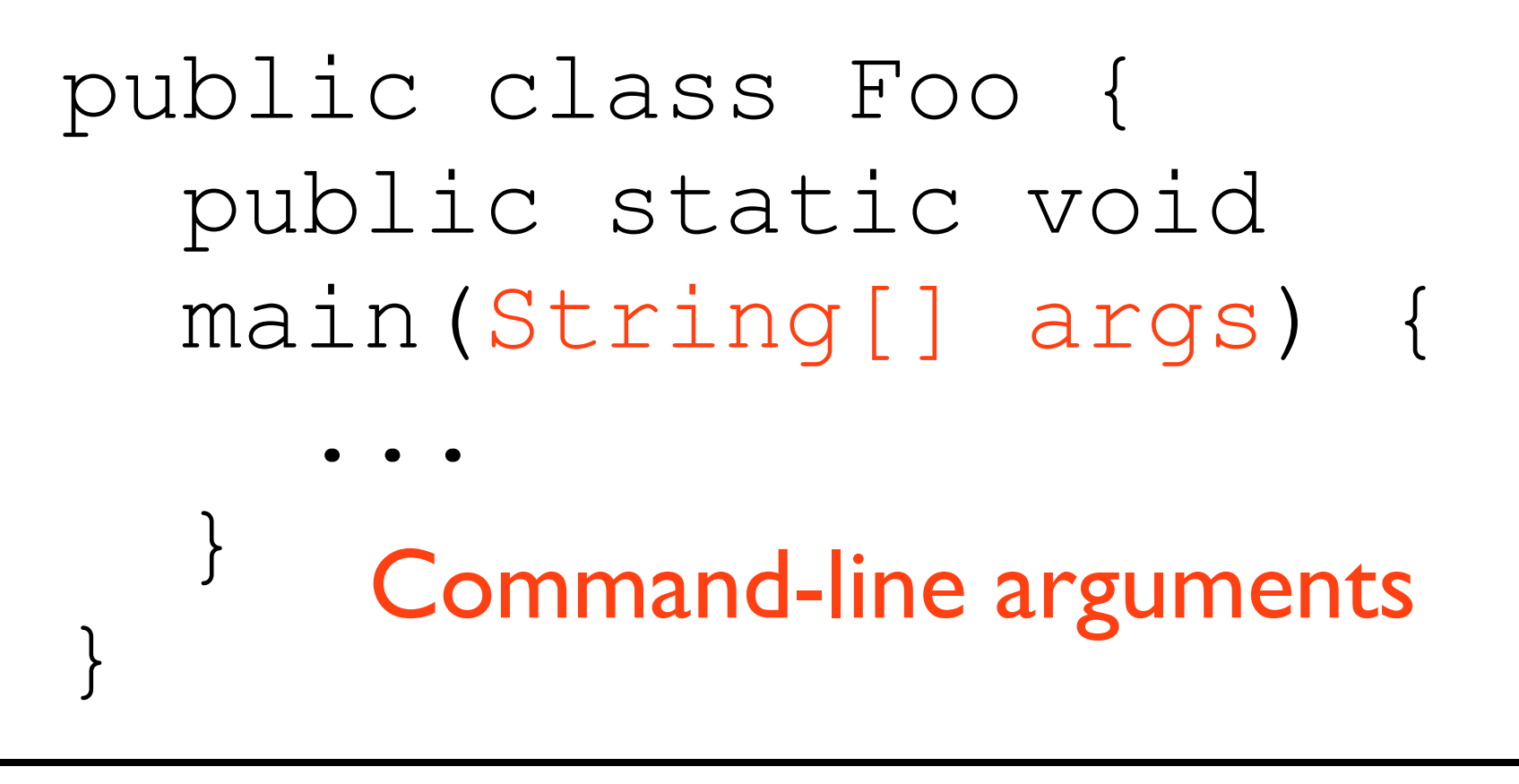

javac Foo.java java Foo one two

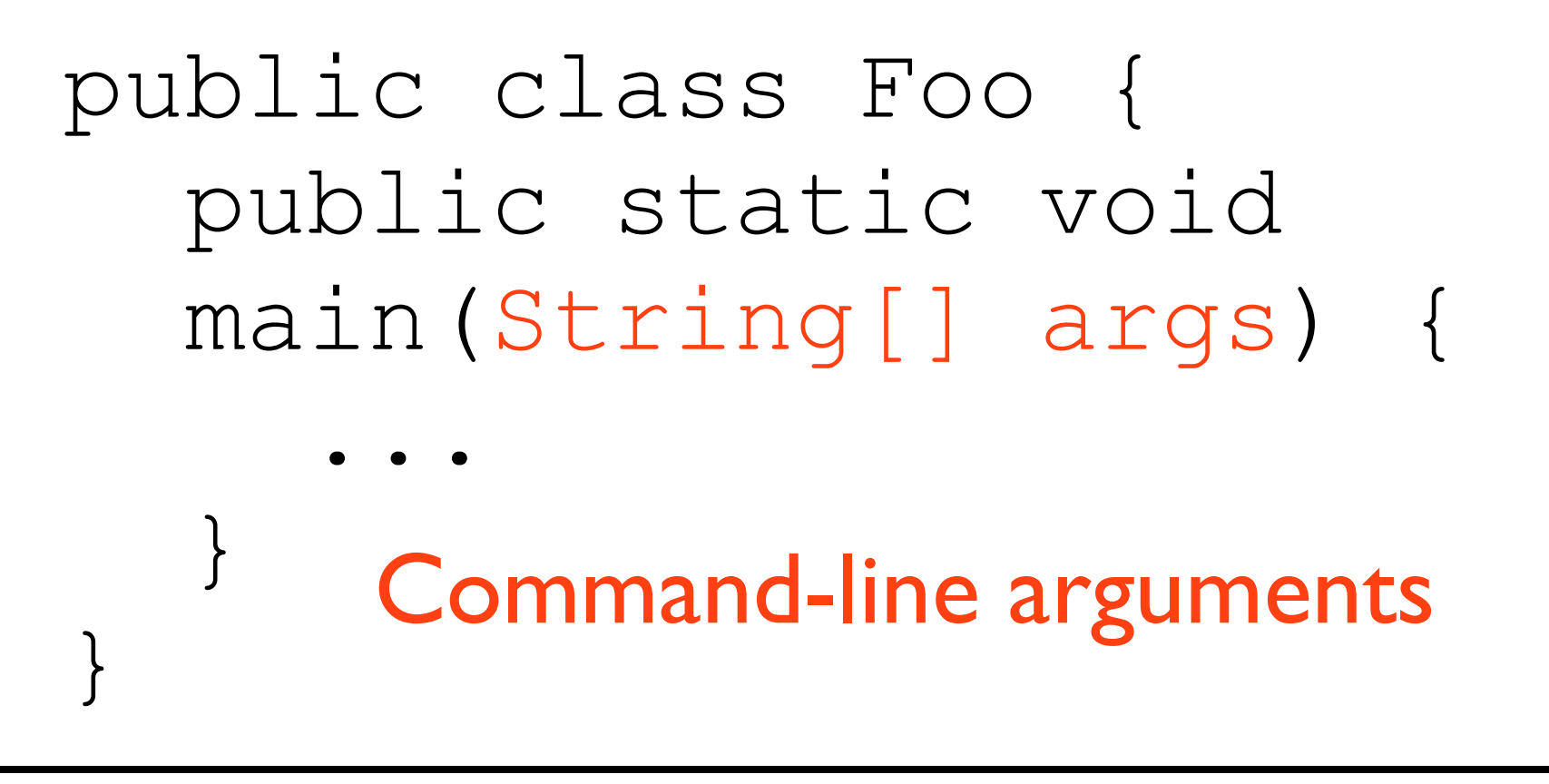

javac Foo.java java Foo one two

Command-line arguments

# Dissecting String[] args

- String refers to a single string
- String[] refers to an *array* of strings
	- Array: ordered, fixed-length list

# Dissecting String[] args

- String refers to a single string
- String[] refers to an *array* of strings
	- Array: ordered, fixed-length list

javac Foo.java java Foo one two

# Dissecting String[] args

- String refers to a single string
- String[] refers to an *array* of strings
	- **•** Array: ordered, fixed-length list

javac Foo.java java Foo one two

args: array of length 2 First string: "one" Second string: "two"

args: array of length 2 First string: "one" Second string: "two"

args: array of length 2 First string: "one" Second string: "two"

java Foo apple

args: array of length 2 First string: "one" Second string: "two"

java Foo apple args: array of length I First string: "apple"

args: array of length 2 First string: "one" Second string: "two"

java Foo apple args: array of length 1 First string: "apple"

java Foo foo bar baz

args: array of length 2 First string: "one" Second string: "two"

java Foo apple args: array of length 1 First string: "apple"

java Foo foo bar baz args:array of length 3 First string: "foo" Second string: "bar" Third string: "baz"

java Foo foo bar baz args: array of length 3 First string: "foo" Second string: "bar" Third string: "baz"

#### Java Foo

java Foo foo bar baz args: array of length 3 First string: "foo" Second string: "bar" Third string: "baz"

#### java Foo args: array of length 0 No contents.
# Arrays

### Introduction

- Rarely do we deal with only one piece of data
	- A program to compute grades would be designed to operate on an entire roster of students.
- Usually more than one number, string, object, etc. must be stored and processed
- Arrays are a way to collect similar pieces of data together in an ordered collection.

### Introduction

- Arrays are collections of ordered data stored contiguously in memory
- ordered is not the same as sorted
- You access individual elements in an array with an index
- Arrays are 0-indexed: first element is at index 0, the second at index 1, etc.
- An array of size n has the last element at index n − 1

## Example

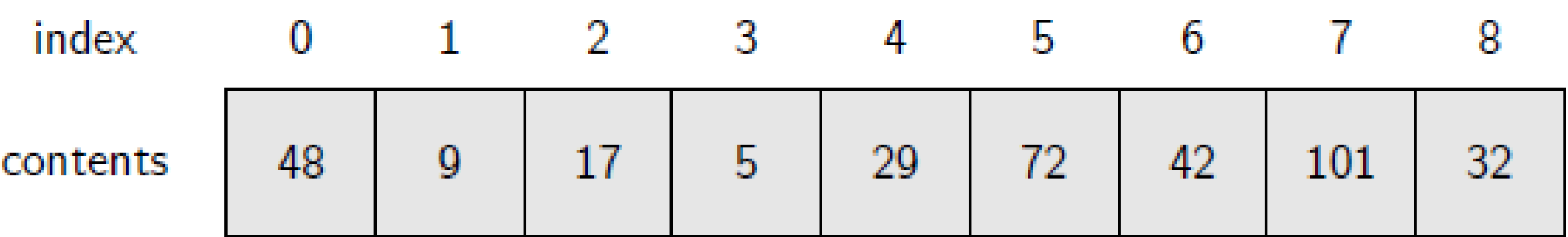

# Array Operations

Can access array elements using square brackets ([]). Need to access at a given *index*,starting from 0.

Can access array elements using square brackets ([]).

Need to access at a given *index*,starting from 0.

#### args[0]

Can access array elements using square brackets ([]).

Need to access at a given *index*,starting from 0.

#### args[0]

Accesses the element at index  $0$  (first element).

Can access array elements using square brackets ([]).

Need to access at a given *index*,starting from 0.

#### args[0]

Accesses the element at index 0 (first element).

#### args[1]

Can access array elements using square brackets ([]).

Need to access at a given *index*,starting from 0.

#### args[0]

Accesses the element at index  $0$  (first element).

#### args[1]

Accesses the element at index  $1$  (second element).

Can access array elements using square brackets ([]).

Need to access at a given *index*,starting from 0.

#### args[0]

Accesses the element at index  $0$  (first element).

#### args[1]

Accesses the element at index  $1$  (second element).

 $args[x + 1]$ 

Can access array elements using square brackets ([]).

Need to access at a given *index*,starting from 0.

#### args[0]

Accesses the element at index 0 (first element).

#### args[1]

Accesses the element at index  $1$  (second element).

#### $args[x + 1]$

#### Accesses the element at whatever index  $x + 1$  evaluates to.

Example: PrintFirstThreeArgs.java

# Array Length

Can get the number of elements in the array as an int using . length

# Array Length

Can get the number of elements in the array as an int using. length

java Foo one two

args: array of length 2 First string: "one" Second string: "two"

# Array Length

Can get the number of elements in the array as an int using. length

java Foo one two

args: array of length 2 First string: "one" Second string: "two"

args.length // returns 2

# Example: ArgsLength.java

Can create arrays of a given length using new

### Array Creation Can create arrays of a given length using new

int[] array = new int[2];

Can create arrays of a given length using new

#### int[] array = new int $[2]$ ;

Creates an array of int holding two elements. The two elements will both be 0

Can create arrays of a given length using  $new$ 

#### $int[]$  array = new  $int[2]$ ;

Creates an array of int holding two elements. The two elements will both be 0

double[] array = new double[5];

Can create arrays of a given length using new

#### $int[]$  array = new  $int[2]$ ;

Creates an array of int holding two elements. The two elements will both be 0

#### double[] array = new double[5];

#### Creates an array of double holding five elements. The five elements will all be  $0.0$

Can create arrays of a given length using  $new$ 

#### $int[]$  array = new  $int[2]$ ;

Creates an array of int holding two elements. The two elements will both be 0

#### double[] array = new double[5];

#### Creates an array of double holding five elements. The five elements will all be  $0.0$

long[] array = new long[0];

Can create arrays of a given length using  $new$ 

#### int[] array = new int $[2]$ ;

Creates an array of int holding two elements. The two elements will both be 0

#### double[] array = new double[5];

Creates an array of double holding five elements. The five elements will all be  $0.0$ 

long[] array = new long[0]; Creates an array of long holding zero elements. AKA an empty array.

Also use square brackets and indices to update an array. Difference: array on the lefthand-side of the =

Also use square brackets and indices to update an array. Difference: array on the lefthand-side of the  $=$ 

 $array[0] = 5;$ 

Also use square brackets and indices to update an array. Difference: array on the lefthand-side of the  $=$ 

> $array[0] = 5;$ Sets value at index 0 of array to 5

Also use square brackets and indices to update an array. Difference: array on the lefthand-side of the  $=$ 

> $array[0] = 5;$ Sets value at index 0 of array to 5

> > $array[20] = -7;$

Also use square brackets and indices to update an array. Difference: array on the lefthand-side of the  $=$ 

> $array[0] = 5;$ Sets value at index 0 of array to 5

> > $array[20] = -7;$

Sets value at index 20 of  $array$  to  $-7$ 

Also use square brackets and indices to update an array. Difference: array on the lefthand-side of the  $=$ 

> $array[0] = 5;$ Sets value at index 0 of array to 5

 $array[20] = -7;$ Sets value at index 20 of  $array$   $\sigma$ 

 $array[x + 1] = 8;$ 

Also use square brackets and indices to update an array. Difference: array on the lefthand-side of the  $=$ 

 $array[0] = 5;$ 

Sets value at index 0 of array to 5

 $array[20] = -7;$ 

Sets value at index 20 of  $array$   $\sigma$ 

 $array[x + 1] = 8;$ 

Sets value at whatever index  $x + 1$  evaluates to of array to 8

### Example: CreateArrayTwoElements1.java

Can create an array and set initial values in a single expression via another form of new

Can create an array and set initial values in a single expression via another form of new

new int[]{42, 27}

Can create an array and set initial values in a single expression via another form of new

new int[]{42, 27}

Creates an array of length 2 with the contents 42,27

Can create an array and set initial values in a single expression via another form of new

new int[]{42, 27}

Creates an array of length 2 with the contents 42,27

new double[]{5.5}
# Another Way to Create Arrays

Can create an array and set initial values in a single expression via another form of new

#### new int[]{42, 27}

Creates an array of length 2 with the contents 42, 27

new double[]{5.5}

Creates an array of length  $1$  with the contents  $5.5$ 

#### Example: CreateArrayTwoElements2.java

## Arrays as Arguments

Arrays can be passed as method arguments just like any other type (the type is  $int[]$ , double [], and so on).

# Arrays as Arguments

Arrays can be passed as method arguments just like any other type (the type is int[],double[],and so on).

public static void method(int[] array) {

...

}

## Arrays as Arguments

Arrays can be passed as method arguments just like any other type (the type is  $int[]$ , double [], and so on).

public static void method(int[] array) { ... }

public static void main(String[] args) { method(new int[]{1, 2});

}

#### Example: MethodPrintsFirstArrayElement.java

- Allows for conversion from a String representing an integer to an int
- Useful for treating command-line arguments (which are always String) as int

- Allows for conversion from a String representing an integer to an int
- Useful for treating command-line arguments (which are always String) as int

int x = Integer.parseInt("42"); // x now holds 42

- Allows for conversion from a String representing an integer to an int
- Useful for treating command-line arguments (which are always String) as int

int x = Integer.parseInt("42"); // x now holds 42

int  $y = Inteeqer.parseInt("128")$ ;

- Allows for conversion from a String representing an integer to an int
- Useful for treating command-line arguments (which are always String) as int

int x = Integer.parseInt("42"); // x now holds 42

int y = Integer.parseInt("128"); // y now holds 128

#### Example: MultiplyFirstTwoArgs.java